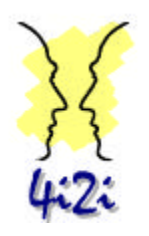

**CONFIDENTIAL**

# **4i2i Communications Ltd**

**May 2000**

# **H.261 and H.263 Video CODEC Documentation**

**Revision 1.3**

**29 May 2000**

Copyright © 4i2i Communications Ltd 1999/2000

Software: Combined H.261 and H.263 Author: Kathy Kipperman Reviewed: Iain Richardson Updated: 29 May 2000

# H.261 and H.263 Video CODEC **Documentation**

**Revision 1.3** 

## **TABLE OF CONTENTS**

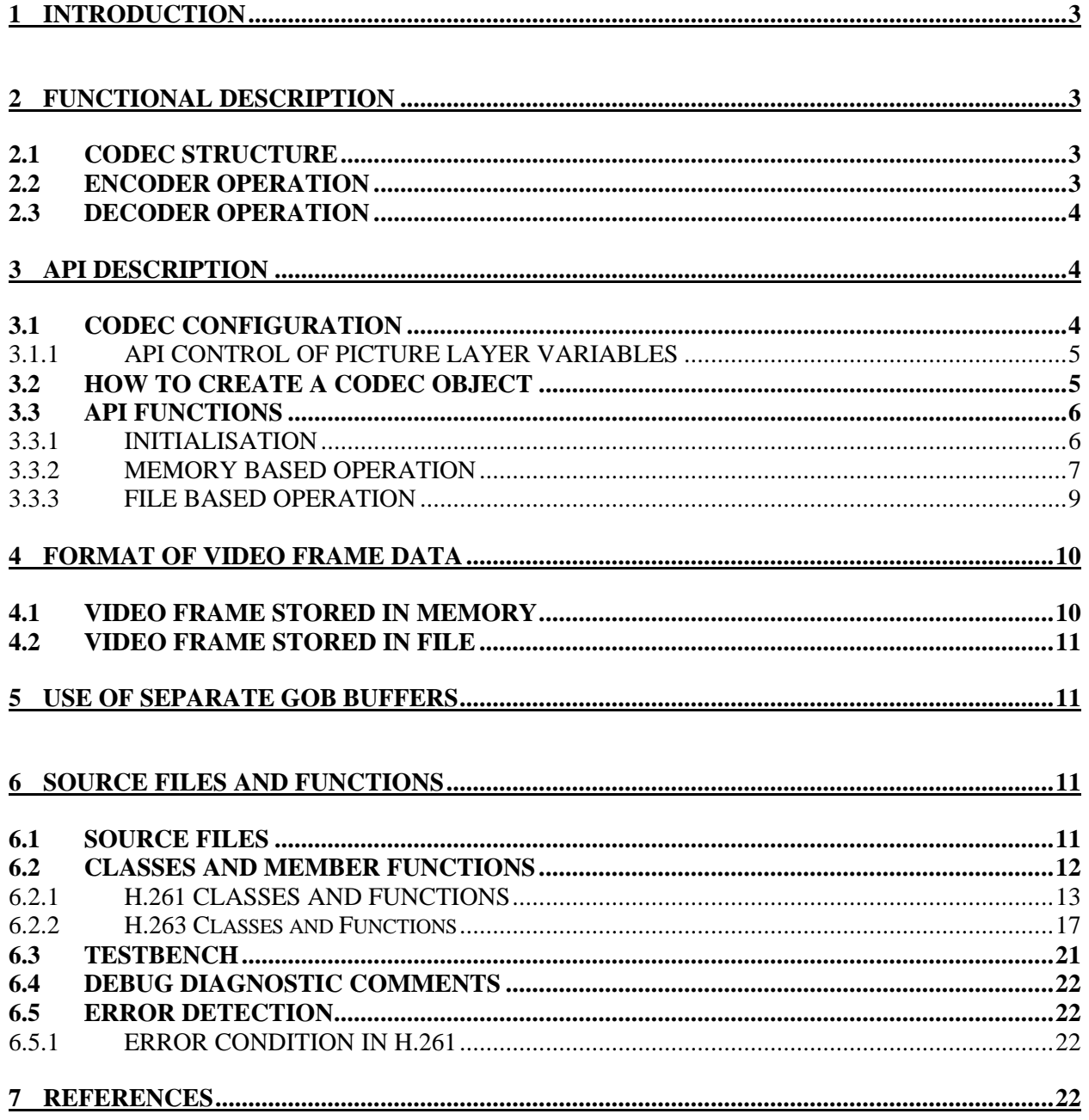

# **1 INTRODUCTION**

This report documents the combined H.261/H.263 Video CODEC (hereinafter referred to as the CODEC). The CODEC consists of C++ classes which are held in a number of C++ source and header files. The CODEC conforms to the appropriate sections of [1] and [2].

# **2 FUNCTIONAL DESCRIPTION**

## **2.1 CODEC STRUCTURE**

The CODEC consists of a series of classes that are interconnected as shown in the Encoder diagram below.

#### **CODEC configured for Encode**

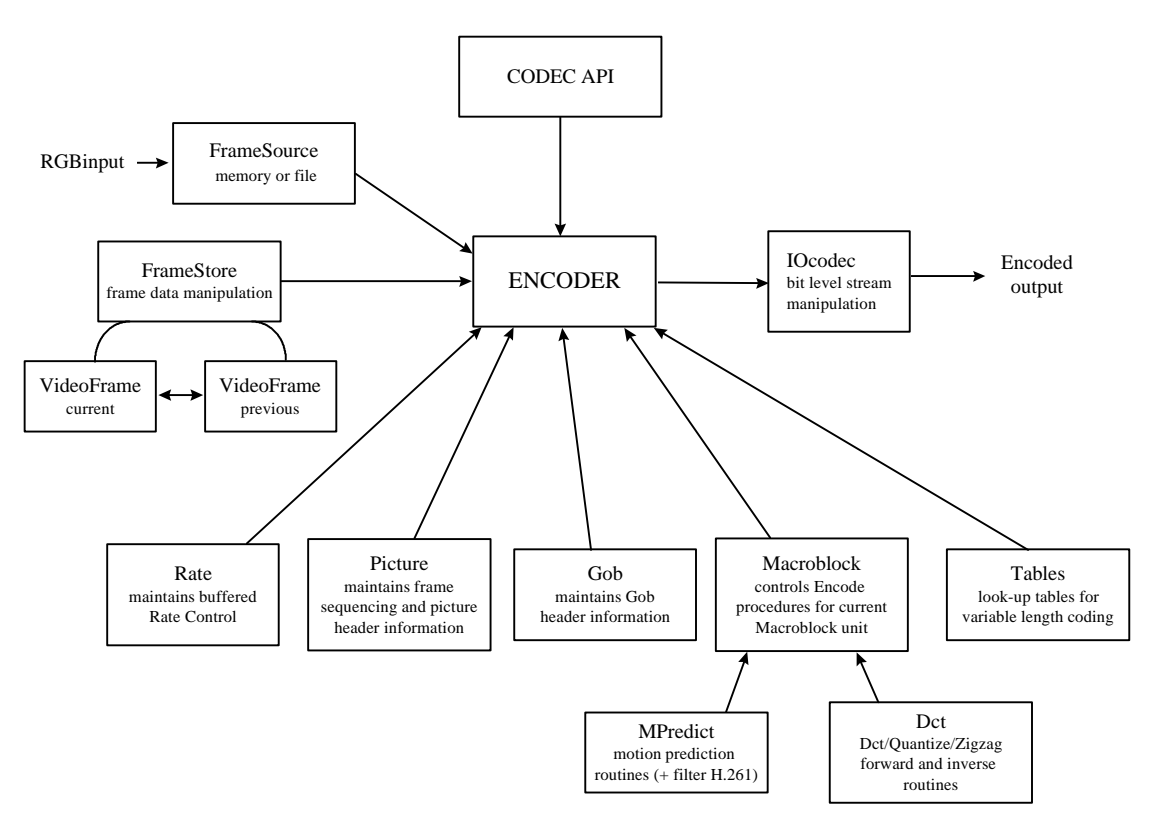

## **2.2 ENCODER OPERATION**

Typical operation is as follows.

- Create an H.261/H.263 Encoder object
- Initialise the encoding parameters
- Call the Encoder to encode frames of video either (a) a frame at a time or (b) a GOB (Group of Blocks) at a time.

The input to the Encoder is a series of frames of video and the output is a bit stream conforming to ITU-T H.261 or H.263. Input/output can be file-based or memory-based.

## **2.3 DECODER OPERATION**

Typical operation is as follows.

- Create an H.261/H.263 Decoder object
- Initialise the decoding parameters
- Call the Decoder to decode a bit stream either (a) a frame at a time or (b) a GOB (Group of Blocks) at a time.

The input to the Decoder is a bit stream conforming to ITU-T H.261 or H.263 and the output is a series of frames of video. Input/output can be file-based or memory-based.

# **3 API DESCRIPTION**

The API consists of a CODEC configuration structure (Section 3.1), plus the API functions listed in Section 3.3.

## **3.1 CODEC CONFIGURATION**

The calling application must include the header file in which the CODEC configuration structure is declared. A separate configuration variable must be generated for each instance of an Encoder or Decoder object. The configuration structure consists of member variables for each CODEC option, plus member variables used to pass information between the CODEC and the calling application.

## **API CONFIGURATION STRUCTURE – CODECconfigure declared in**

#### **CODEC TYPE AND RESOLUTION**

# #define H261CIF 1 define H263QCIF 2 #

#### **OPTION SETTINGS**

# #define DISABLED 0 define YES 1 #

#### *CONFIGURATION OPTIONS*

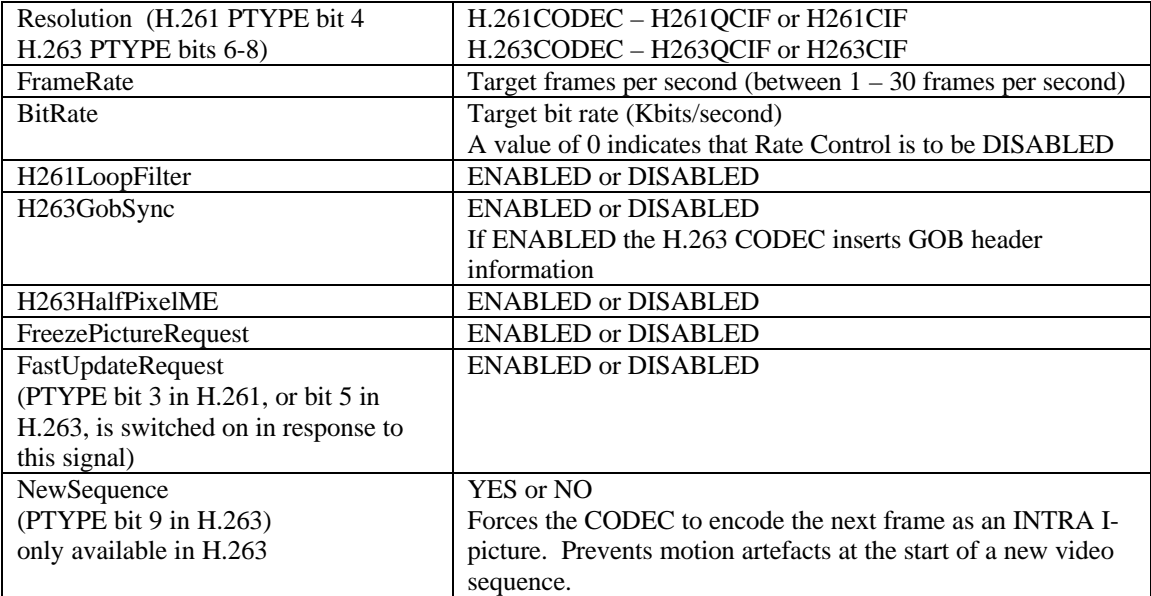

#### *INFORMATION FROM CALLING APPLICATION TO CODEC*

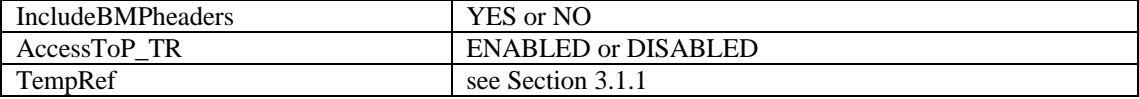

#### *INFORMATION FROM CODEC TO CALLING APPLICATION*

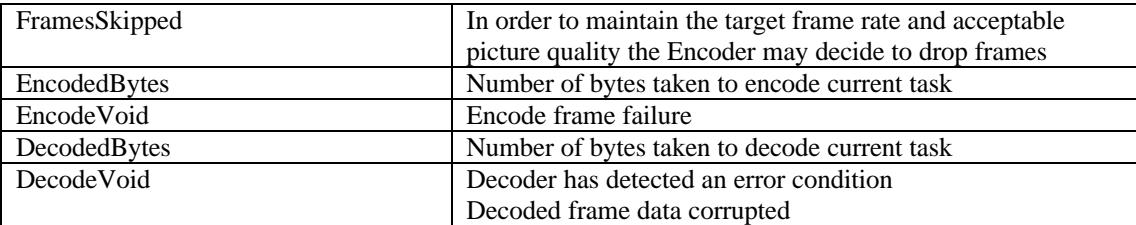

#### **PLEASE NOTE**

- The configuration option **H263GobSync** *must* be enabled when coding one GOB at a time (H.263).
- The Encoder **FastUpdateRequest** and Decoder **FreezePictureRequest** options are only functional during complete frame unit operation.

#### **FreezePictureRequest**

When enabled the CODEC sets an internal flag to freeze output to the current frame held in the Decoder frame store. On each subsequent call to the API EncodeFrame function, the Decoder will continue to output this frozen frame until it either detects the Freeze Picture Release signal or a time-out period of at least six seconds has elapsed.

#### **FastUpdateRequest**

When enabled the CODEC encodes the next frame in INTRA mode and switches Freeze Picture Release ON in the Picture header PType information field.

#### • **Frames Skipped**

The CODEC will only decide to skip frames when operating with complete frame units. The maximum number of frames that can be dropped between transmitted frames are:

H.261 – 1frame

H.263 – 1frame

#### **3.1.1 API CONTROL OF PICTURE LAYER VARIABLES**

The CODEC has internal functions, which would normally determine the picture layer control variables.

#### • **TEMPORAL REFERENCE**

To enable outside control of the Temporal Reference code, the API provides the AccessToP\_TR flag. When this flag is ENABLED the CODEC uses the TempRef value provided by the calling application for the TR field of the Picture layer header.

#### **Please Note:**

The TempRef code for H.261 is a 5-bit number, which can have 32 possible values.

The TempRef code for H.263 is an 8-bit number, which can have 256 possible values.

#### • **PTYPE INFORMATION**

The PTYPE information bits, which are available for control by an external application, are listed in the above configuration options.

## **3.2 HOW TO CREATE A CODEC OBJECT**

The CODEC has separate H.261 and H.263 functionality, it does not support inter-working between H.261 and H.263 processing within the same operation.

A CODEC object is created when that object's declaration statement is executed. The object's constructor functions are called each time one of the following types of declaration statements are executed.

- *h261Encode h261Encoder:* creates an H.261 Encoder object
- *h261Decode h261Decoder:* creates an H.261 Decoder object
- *h263Encode h263Encoder:* creates an H.263 Encoder object
- *h263Decode h263Decoder* : creates an H.263 Decoder object

If more than one object of the same type were to be created in the same application, the objects would have to take different variable names. For example, the following two H.261 Encoders could be created:

- *h261Encode h261EncA*
- *h261Encode h261EncB*

It is the responsibility of the calling application to create the CODEC object, then keep that object in scope for the required duration of CODEC processing so that information is not "lost" between CODEC processing calls. The object's destructor functions are automatically called when that object goes out of scope. It is at this point that the CODEC object is destroyed.

When the CODEC object is created the constructor functions automatically initialise the CODEC to operate with the following default settings:

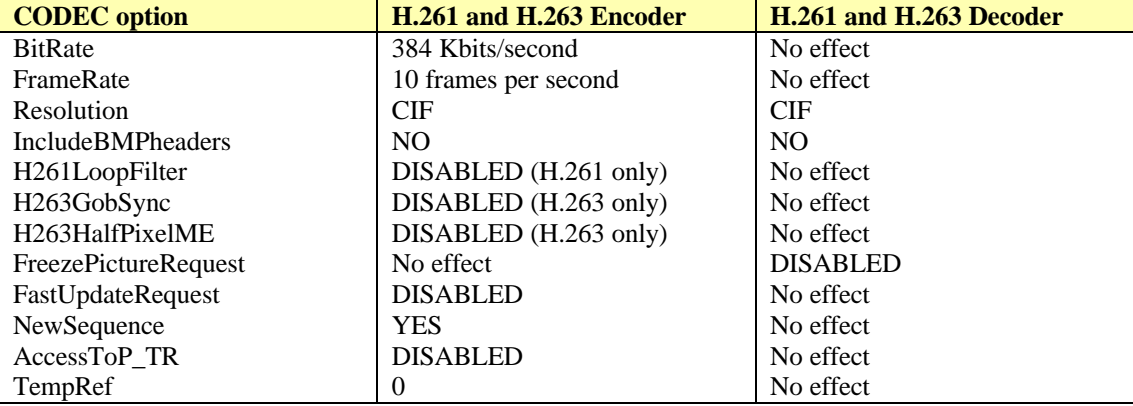

If different option settings are required, it is the responsibility of the calling application to change the CODECconfigure structure then call the API function to update CODEC operation.

## **3.3 API FUNCTIONS**

The API source code for the H.263 and H.261 CODECs are in files h263codec.cpp and h261codec.cpp. The API functions extract operational information from the CODECconfigure structure. This information is used to select the appropriate internal function calls.

## **3.3.1 INITIALISATION**

**1. CODECinitialise(CODECconfigure\*)**

**INPUTS**

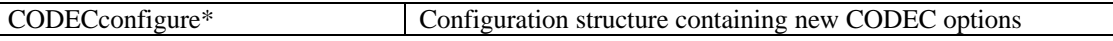

#### **DESCRIPTION**

This function MUST be called to update CODEC internal variables after any change in option settings.

#### **2. ConfigEncoder(CODECconfigure\* configE)**

#### **INPUTS and OUTPUTS**

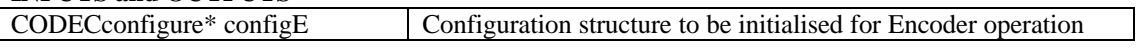

*4i2i Communications Ltd, Doig Scott Building, Craibstone Estate, Aberdeen, AB21 9YA, Scotland Page 6 of 22 Tel. +44 1224 712844 Fax +44 1224 714413 Email info@4i2i.com Web http://www.4i2i.com/*

#### **DESCRIPTION**

This function initialises the CODEC options for default Encoder operation (H.261 and H.263).

#### **3. ConfigDecoder(CODECconfigure\* configD)**

#### **INPUTS and OUTPUTS**

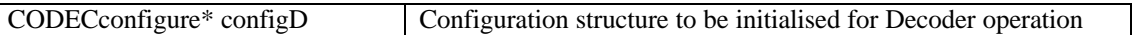

#### **DESCRIPTION**

This function initialises the CODEC options for default Decoder operation (H.261 and H.263).

#### **3.3.2 MEMORY BASED OPERATION**

#### **H.261 Information**

In order to exit the memory based DecodeFrame and DecodeGOB H.261 API function calls when macroblocks have not been transmitted at the end of the last GOB unit, the input parameter, "size", must be the actual number of valid data bytes to be decoded from the buffer.

#### **1. M\_EncodeFrame(CODECconfigure\* configE, BMPobject\* RGBin, unsigned char\* VideoStream, int size)**

#### **INPUTS**

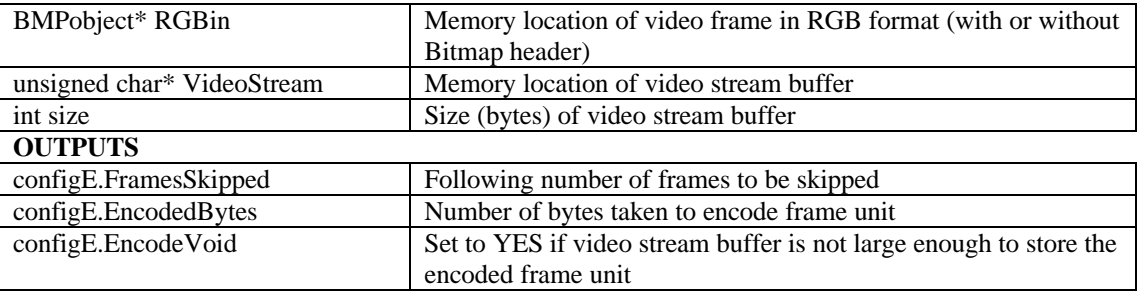

#### **DESCRIPTION**

Memory based operation - encodes a single frame unit of video.

#### **2. M\_DecodeFrame(CODECconfigure\* configD, unsigned char\* VideoStream, int size, BMPobject\* RGBout)**

#### **INPUTS**

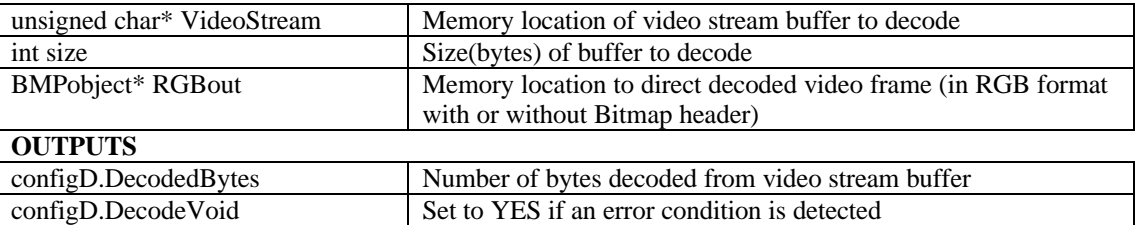

#### **DESCRIPTION**

Memory based operation - decodes a single frame unit.

#### **3. M\_EncodePSC(CODECconfigure\* configE, BMPobject\* RGBin, unsigned char\* PSCstream, int size)**

#### **INPUTS**

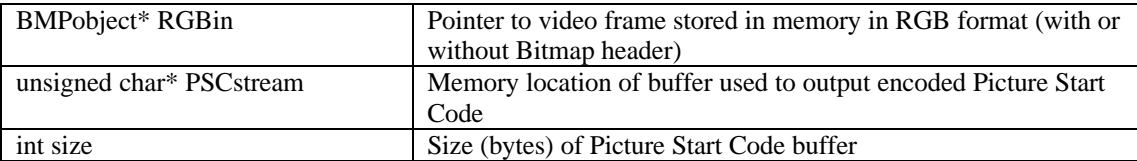

#### **OUTPUTS**

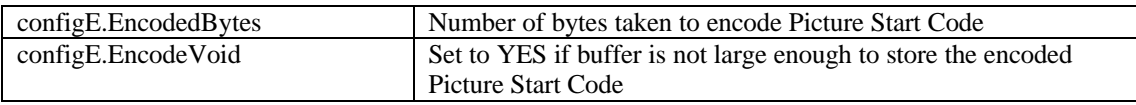

#### **DESCRIPTION**

Memory based operation - encodes Picture Start Code of current frame unit.

#### **4. M\_EncodeGOB(CODECconfigure\* configE, unsigned char\* GOBstream, int size) INPUTS**

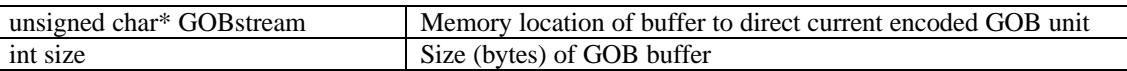

#### **OUTPUTS**

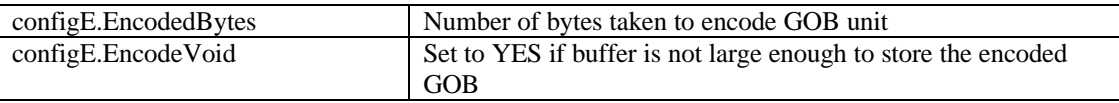

#### **DESCRIPTION**

Memory based operation - encodes one GOB unit

## **5. M\_DecodePSC(CODECconfigure\* configD, unsigned char\* PSCstream, int size, BMPobject\* RGBout)**

#### **INPUTS**

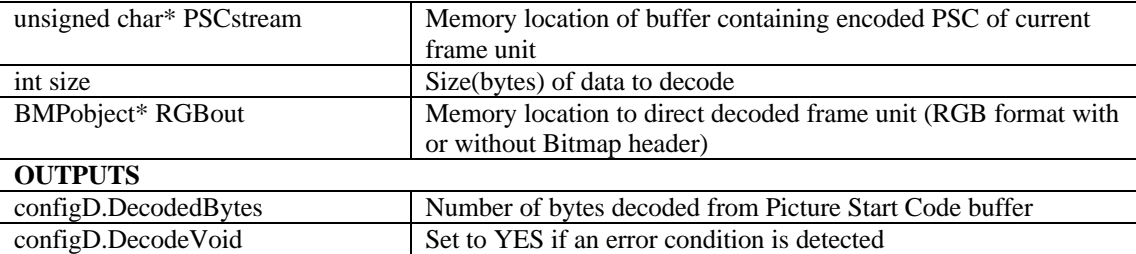

#### **DESCRIPTION**

Memory based operation - decodes Picture Start Code of current frame unit. Supplies CODEC with memory location to store decoded frame unit

#### **6. M\_DecodeGOB(CODECconfigure\* configD, unsigned char\* GOBstream, int size) INPUTS**

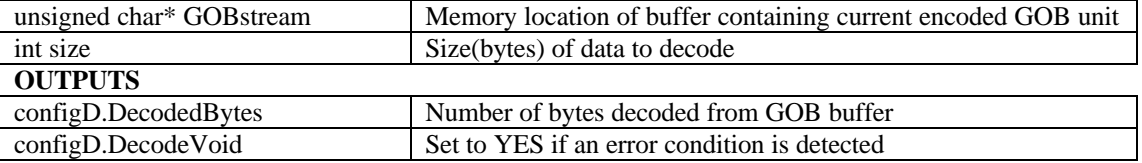

#### **DESCRIPTION**

Memory based operation - decodes one GOB unit

#### **3.3.3 FILE BASED OPERATION**

#### **1. F\_EncodeFrame(CODECconfigure\* configE, char\* RGBinFile, char\* StreamOut) INPUTS**

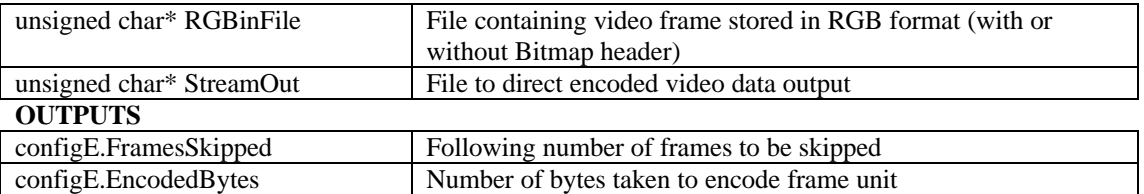

#### **DESCRIPTION**

File based operation - encodes a single video frame unit.

#### **2. F\_DecodeFrame(CODECconfigure\* configD, char\* StreamIn, char\* RGBoutFile) INPUTS**

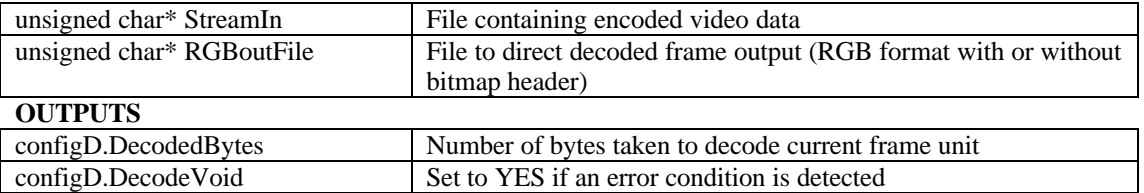

#### **DESCRIPTION**

File based operation - decodes a single frame unit.

#### **3. F\_EncodePSC(CODECconfigure\* configE, char\* RGBinFile, char\* PSCoutFile) INPUTS**

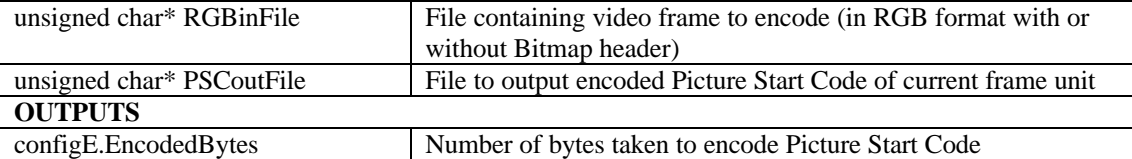

#### **DESCRIPTION**

File based operation - encodes Picture Start Code of current frame unit.

#### **4. F\_DecodePSC(CODECconfigure\* configD, char\* PSCinFile, char\* RGBoutFile) INPUTS**

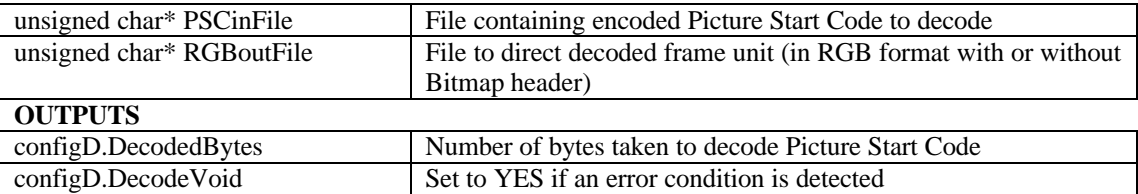

#### **DESCRIPTION**

File based operation - decodes Picture Start Code of current frame unit.

Supplies Decoder with the filename to direct output of decoded frame unit

## **5. F\_EncodeGOB(CODECconfigure\* configE, char\* GOBoutFile)**

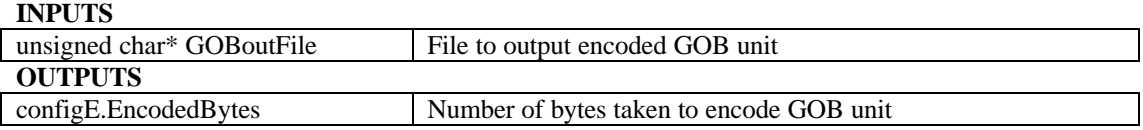

#### **DESCRIPTION**

File based operation - encodes a single GOB unit.

#### **6. F\_DecodeGOB(CODECconfigure\* configD, char\* GOBinFile) INPUTS**

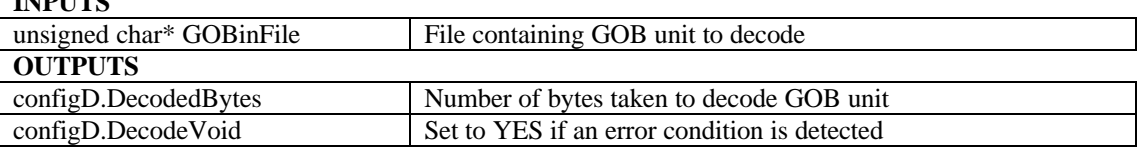

#### **DESCRIPTION**

File based operation - decodes a singe GOB unit.

# **4 FORMAT OF VIDEO FRAME DATA**

Encoder input or Decoder output are frames of video stored in memory or file in RGB format. The CODECconfigure member, IncludeBMPheaders, informs the CODEC whether this data is raw RGB data only or includes Bitmap header information.

## **4.1 VIDEO FRAME STORED IN MEMORY**

The video frame stored in memory should be in the format of the CODEC defined Bitmap Object. This BMPobject is declared in config.hpp.

#### **struct BMPobject { Bitmap Header Information**

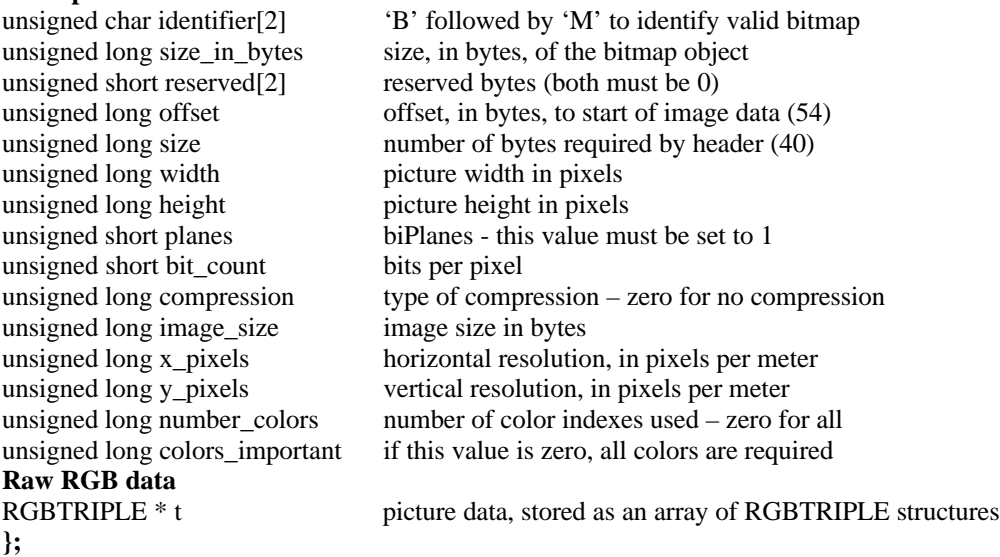

The **RGBTRIPLE** structure describes the colour consisting of relative intensities of red, green, and blue. **typedef struct tagRGBTRIPLE {**

 BYTE rgbtBlue; BYTE rgbtGreen; BYTE rgbtRed; **} RGBTRIPLE;**

It is the responsibility of the calling application to present the video frame in memory in the above format. If the Bitmap header is not included the CODEC will only extract the raw RGB data.

## **4.2 VIDEO FRAME STORED IN FILE**

If the video frame stored in a file is to include the Bitmap header, it should include the same bitmap header information as listed for the bitmap object, followed by the raw picture data. The RGB values for each pixel should be stored in the file in the following order, blue followed by green then red.

When the bitmap header is not included the file should only contain the blue, green and red RGB values for each pixel.

#### **PLEASE NOTE**

The CODEC will only accept video frames stored as BottomUp, RGBTRIPLE bitmaps.

# **5 USE OF SEPARATE GOB BUFFERS**

The CODEC provides the following constants in config.hpp header:

#define H261QCIFGOBS 3 #define H261CIFGOBS 12 #define H263QCIFGOBS 9 #define H263CIFGOBS 18

To encode/decode a frame unit using separate GOB buffers:

- If using H.263, set configuration option H263GobSync to ENABLED.
- Call the appropriate API function to encode/decode the Picture Start Code.
- Determine how many GOBs are present. This is dependent upon the CODEC type and resolution. The calling application can use the constants listed above. The API function to encode/decode a single GOB unit should then be called for each GOB present.

# **6 SOURCE FILES AND FUNCTIONS**

## **6.1 SOURCE FILES**

**C++ source files:**

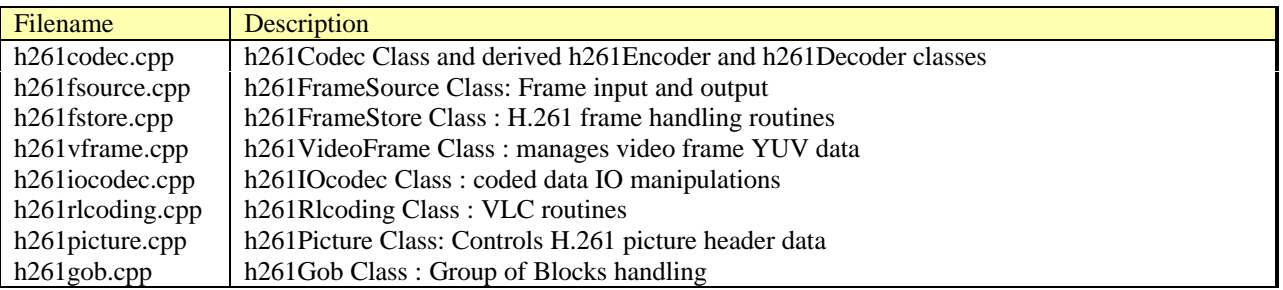

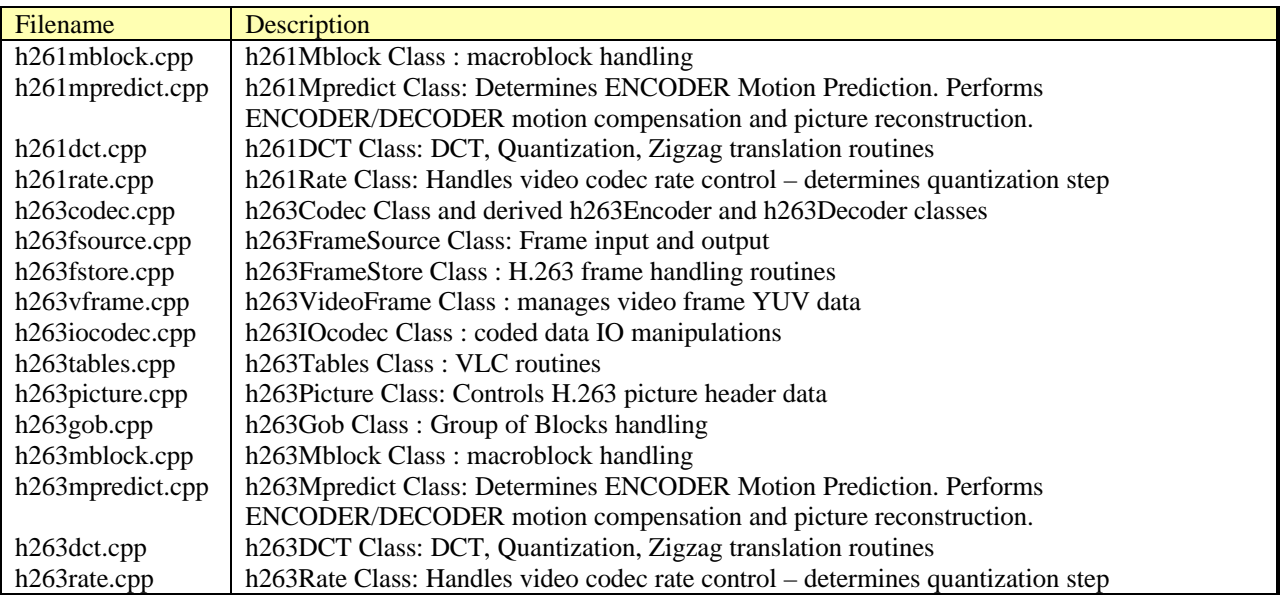

#### **Header files:**

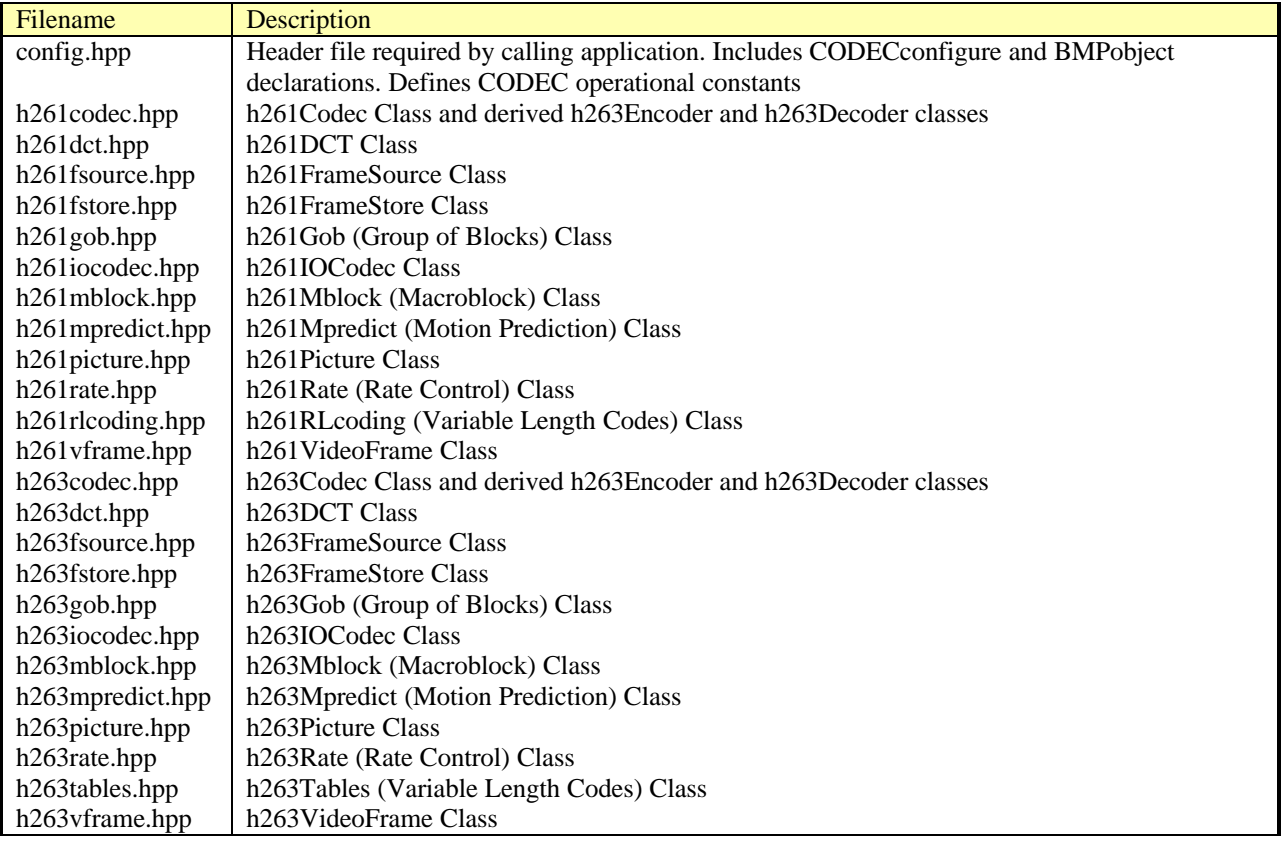

## **6.2 CLASSES AND MEMBER FUNCTIONS**

Note: where two versions of a function are listed (e.g. InitMBlock (1) and InitMBlock (2)), the version used depends on the parameter list supplied by the calling function (polymorphism).

## **6.2.1 H.261 CLASSES AND FUNCTIONS**

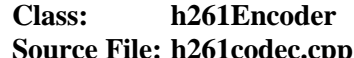

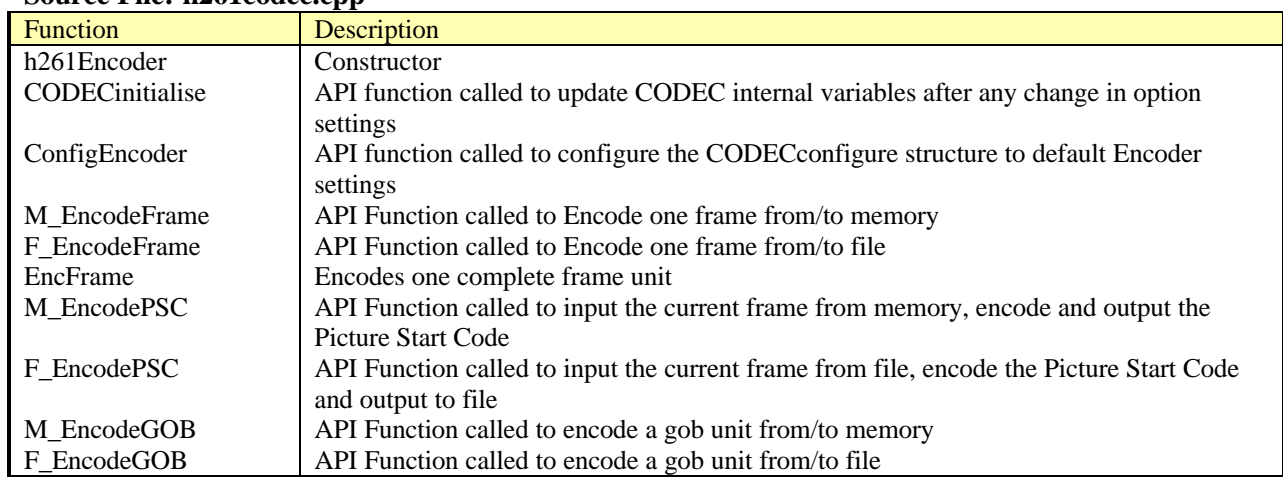

#### **Class: h261Decoder Source File: h261codec.cpp**

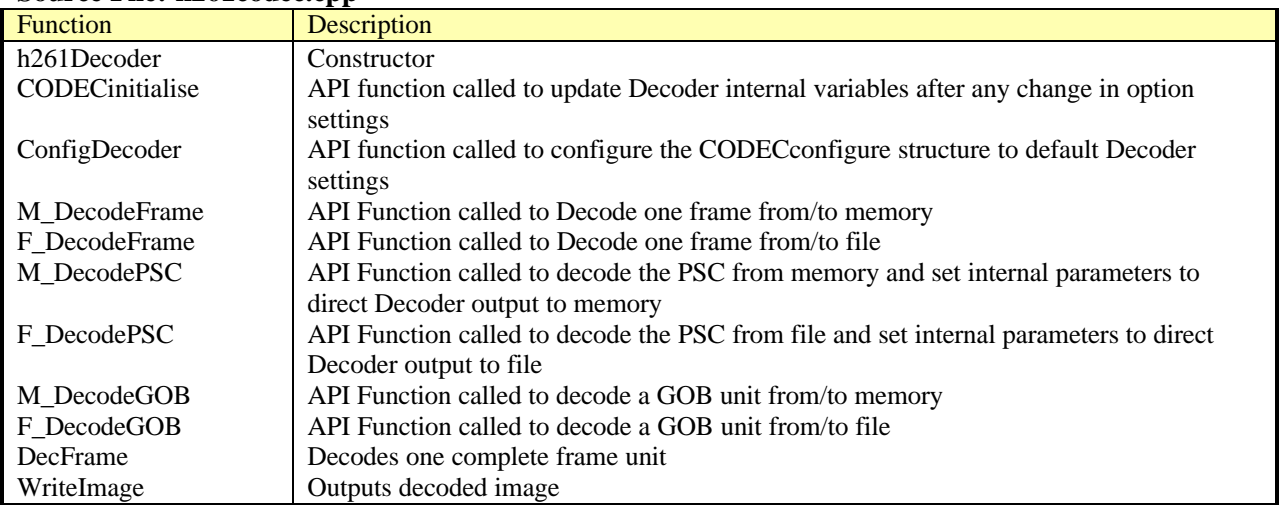

#### **Class: h261Picture Source File: h261picture.cpp**

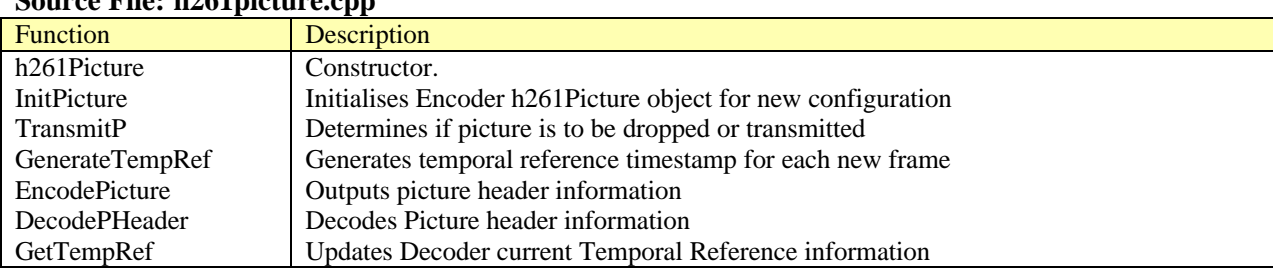

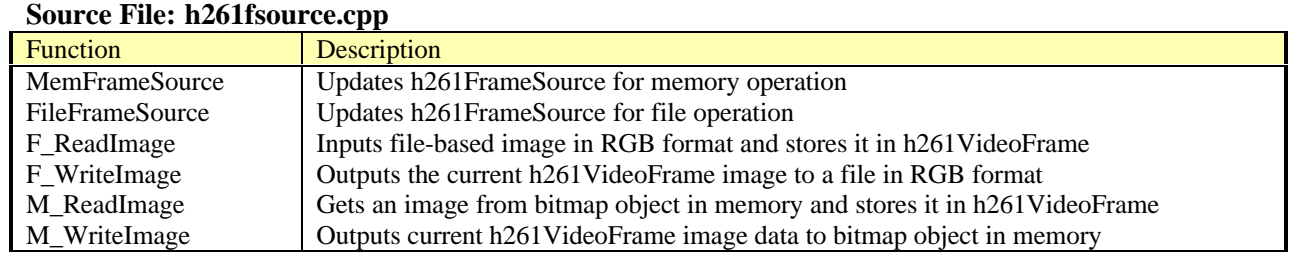

## **Class: h261FrameSource**

#### **Class: h261Dct Source File: h261dct.cpp**

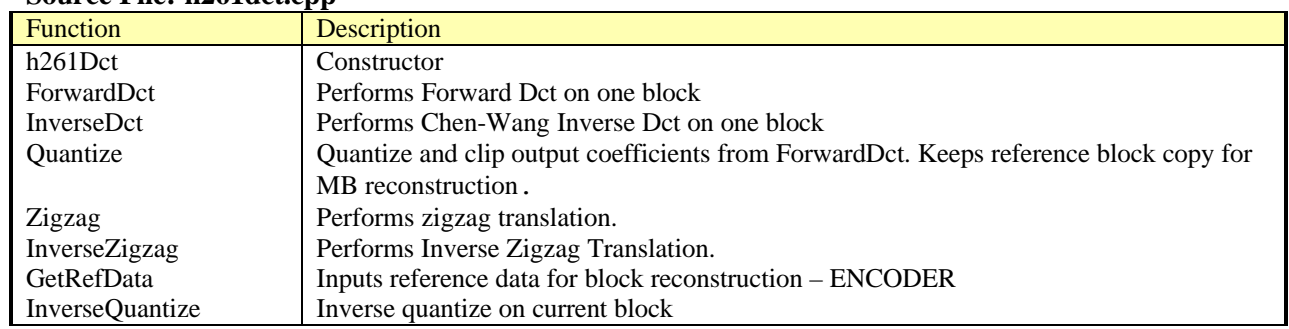

#### **Class: h261FrameStore** Source File: **h261fstore.cpp**

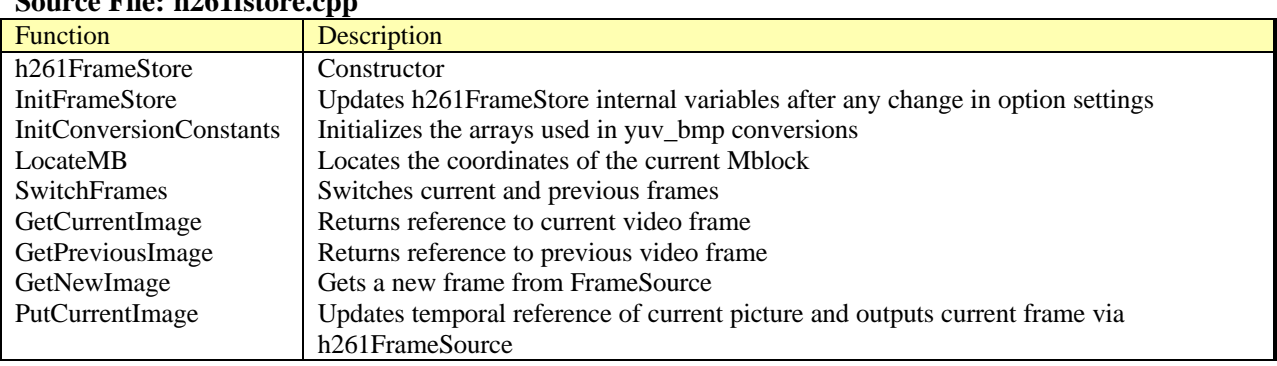

#### **Class: h261Gob Source File: h261gob.cpp**

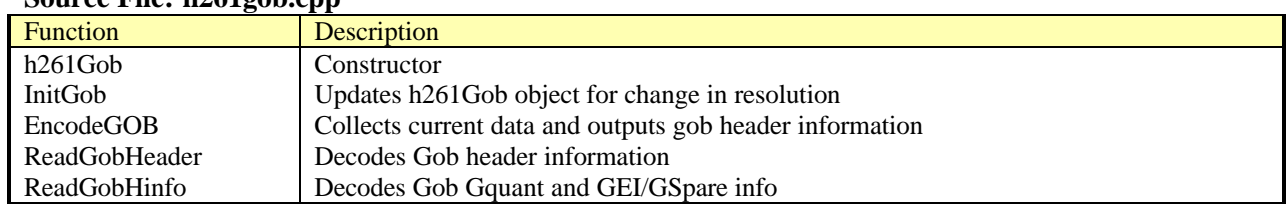

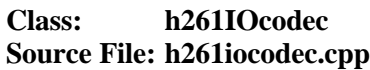

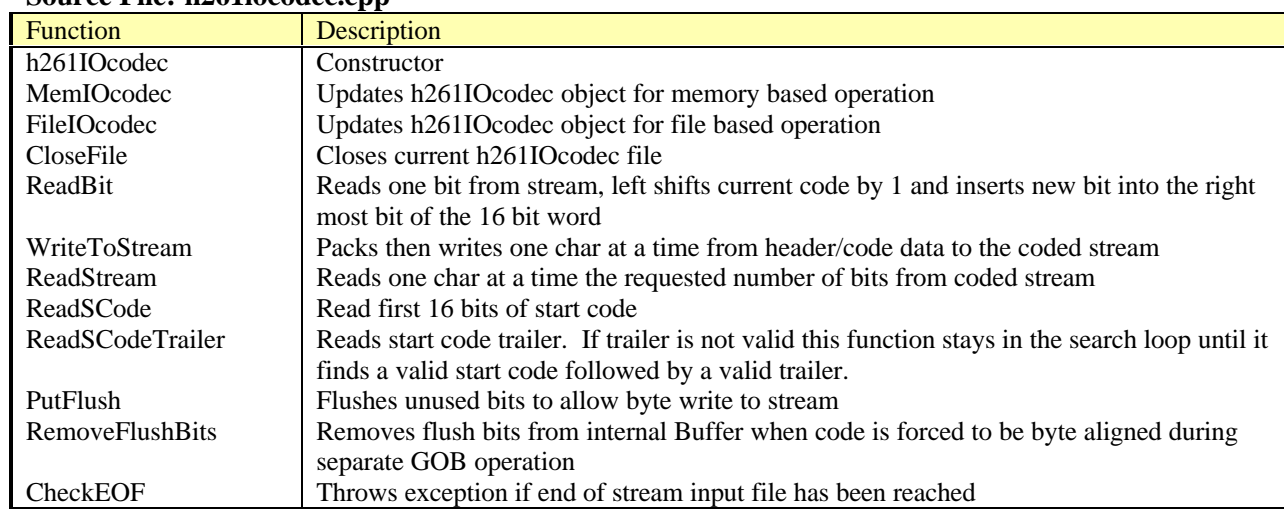

#### **Class: h261RLcoding Source File: h261rlcoding.cpp**

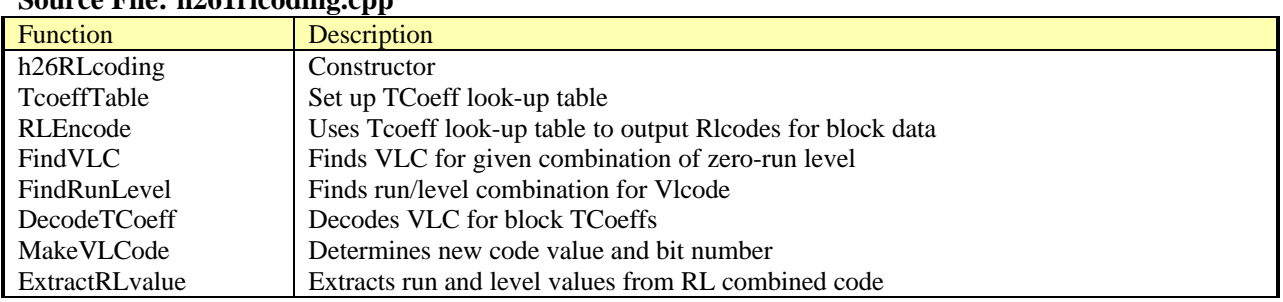

#### **Class: h261Mblock Source File: h261mblock.cpp**

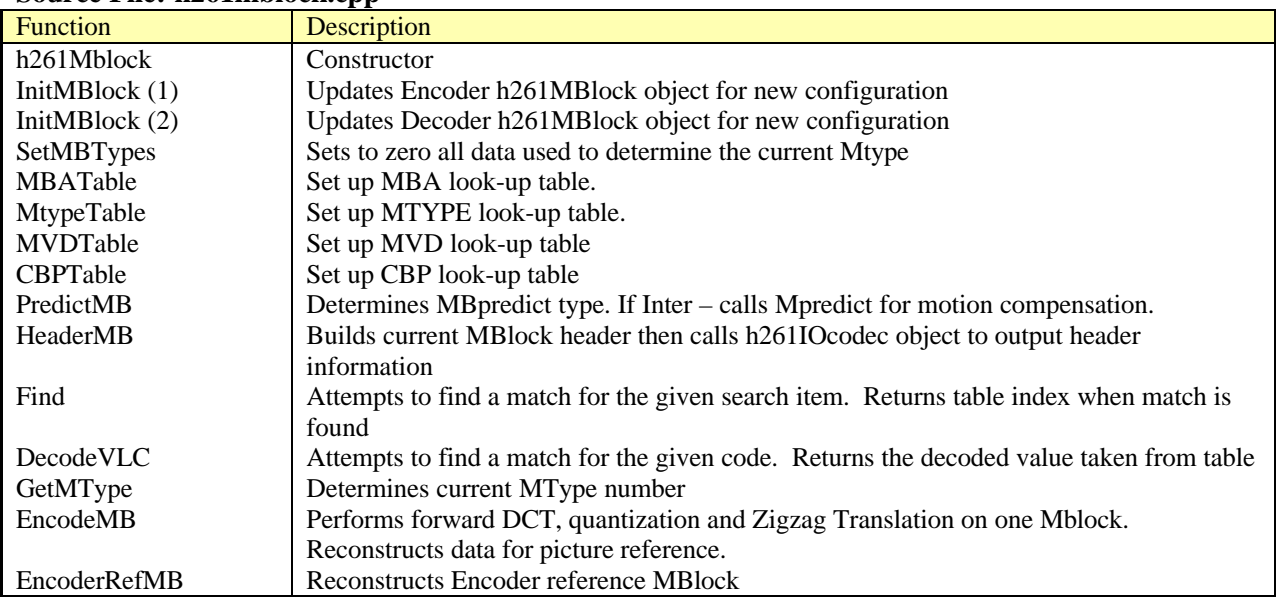

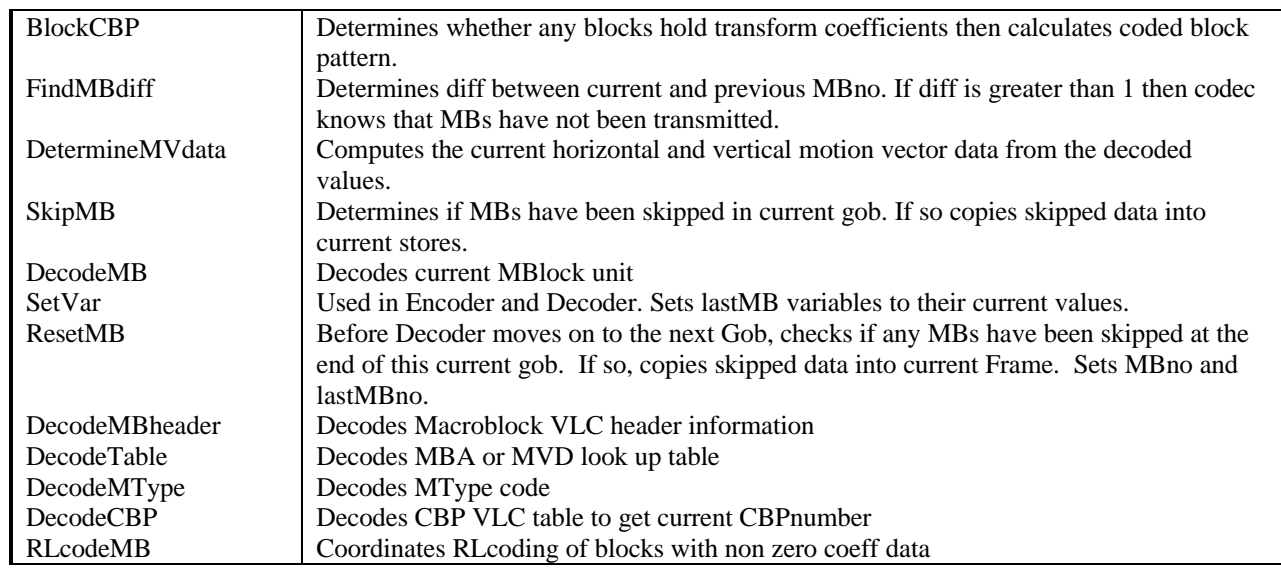

#### **Class: h261Rate Source File: h261rate.cpp**

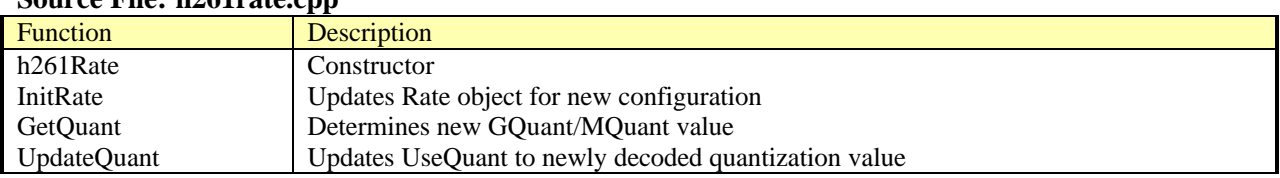

## **Class: h261Mpredict Source File: h261mpredict.cpp**

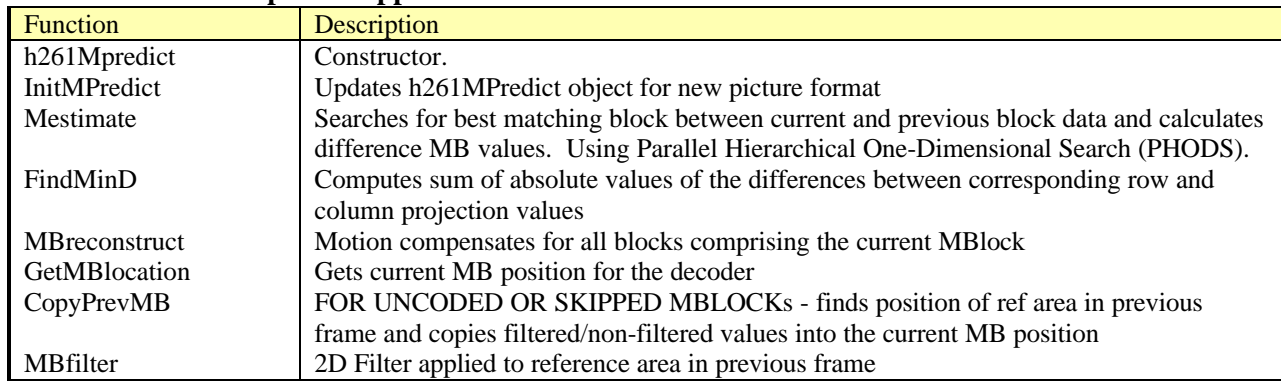

#### **Class: h261VideoFrame Source File: h261vframe.cpp**

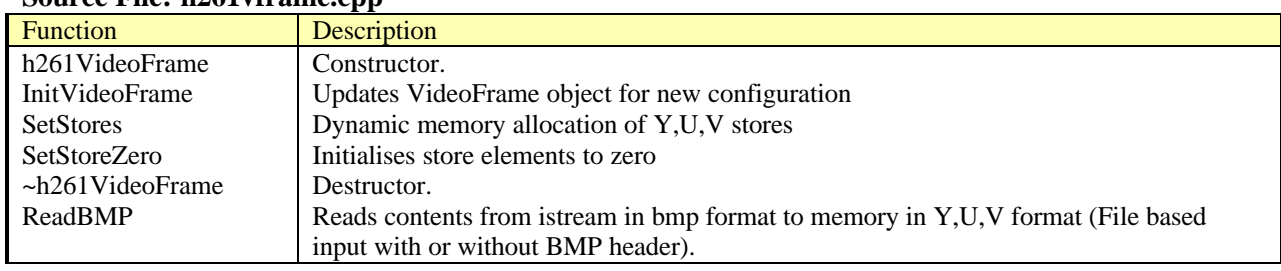

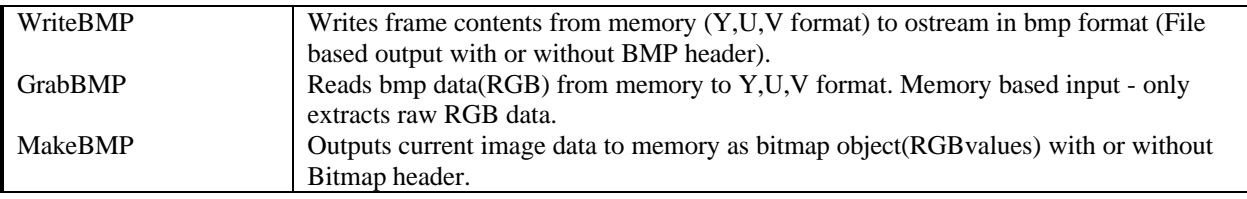

### **6.2.2 H.263 Classes and Functions**

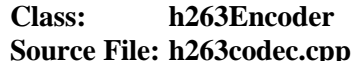

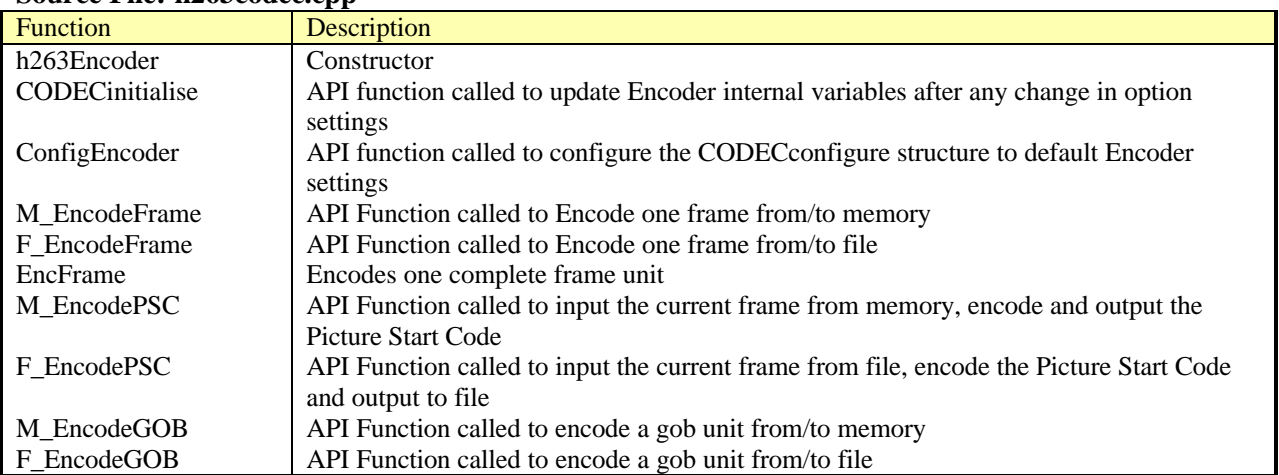

## **Class: h263Decoder Source File: h263codec.cpp**

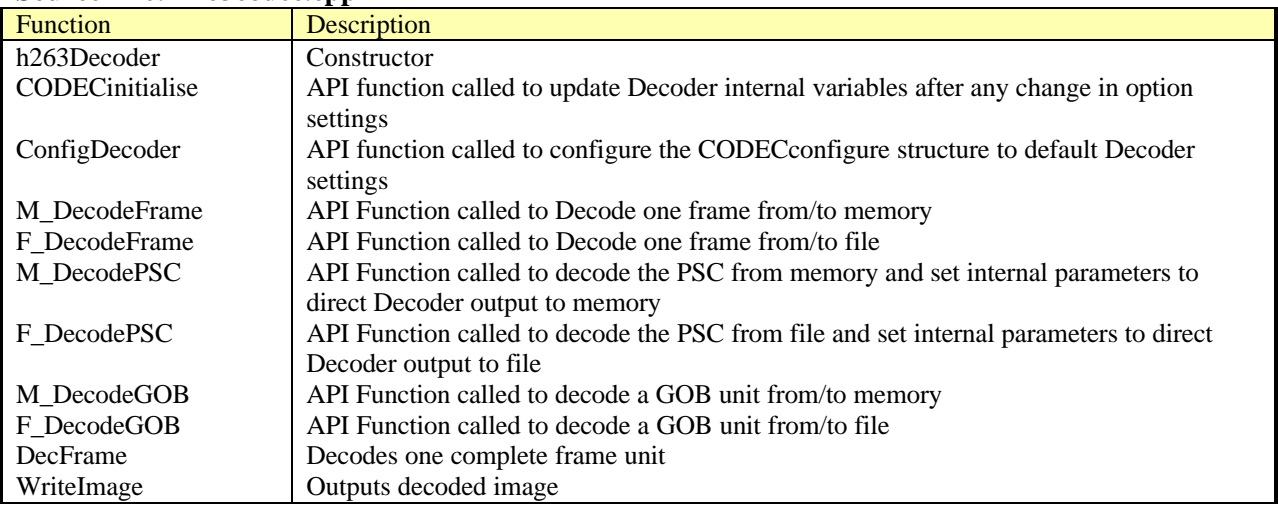

#### **Class: h263Picture Source File: h263picture.cpp**

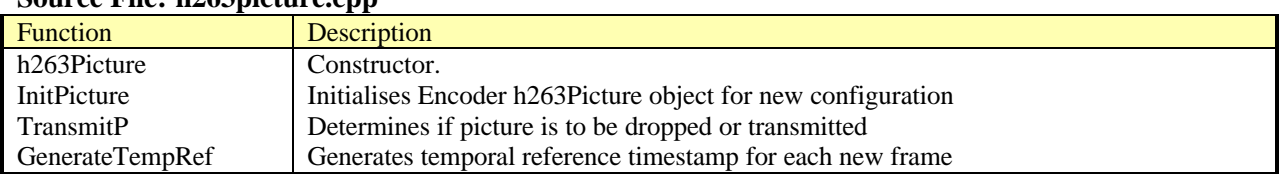

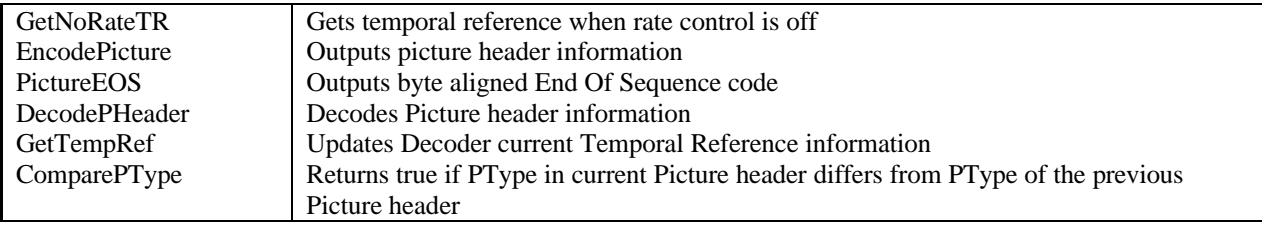

## **Class: h263FrameSource Source File: h263fsource.cpp**

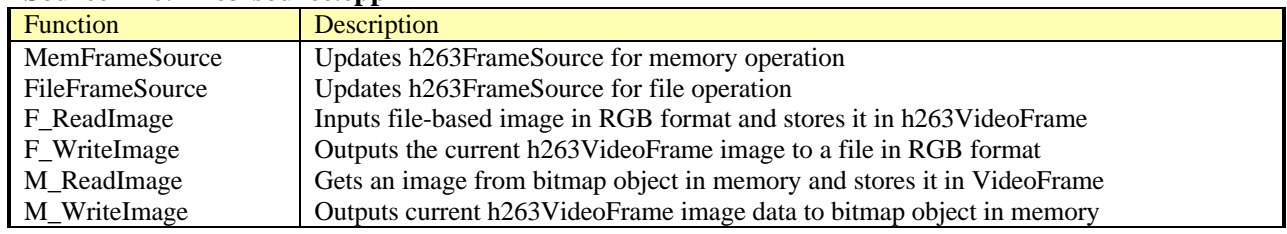

#### **Class: h263Dct Source File: h263dct.cpp**

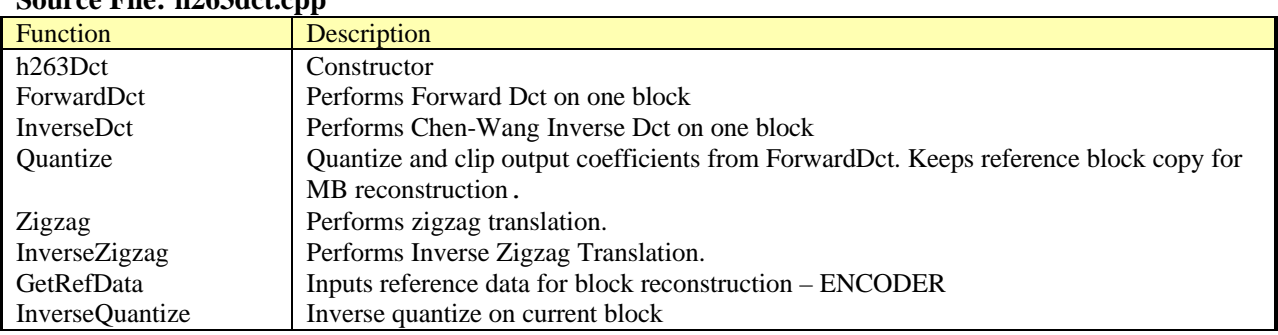

#### **Class: h263FrameStore Source File: h263fstore.cpp**

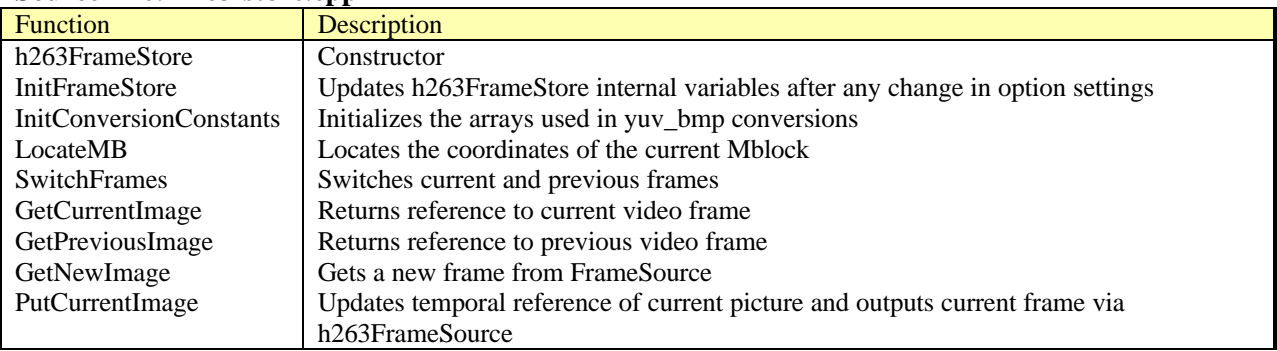

#### **Class: h263Gob Source File: h263gob.cpp**

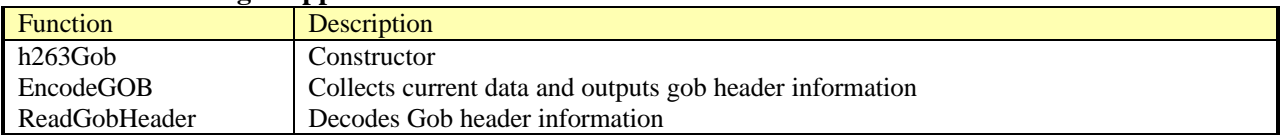

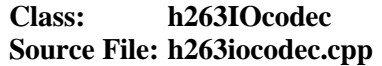

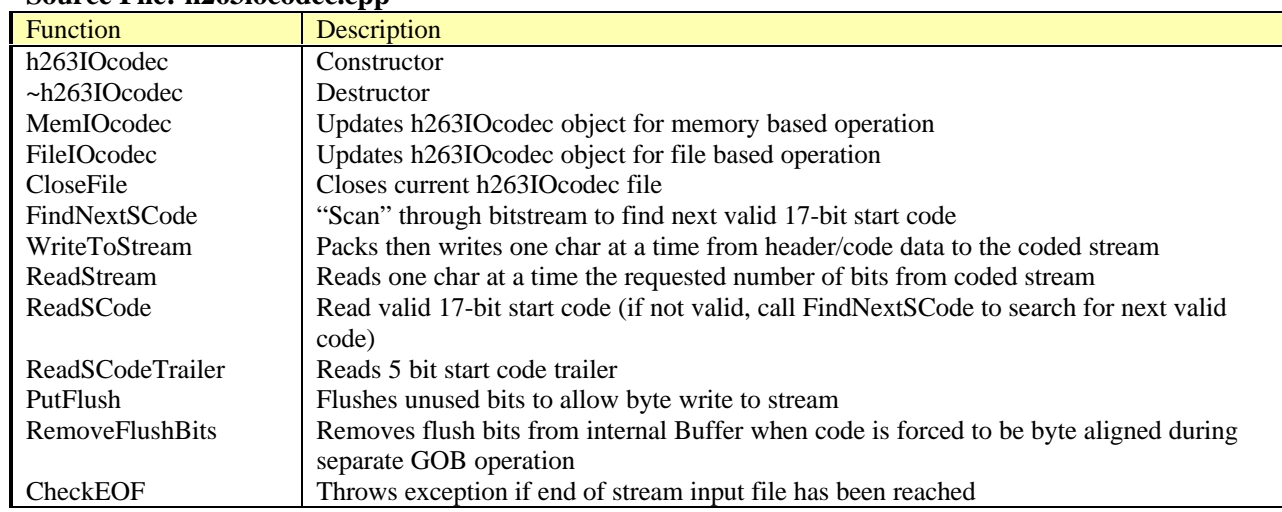

#### **Class: h263Tables Source File: h263tables.cpp**

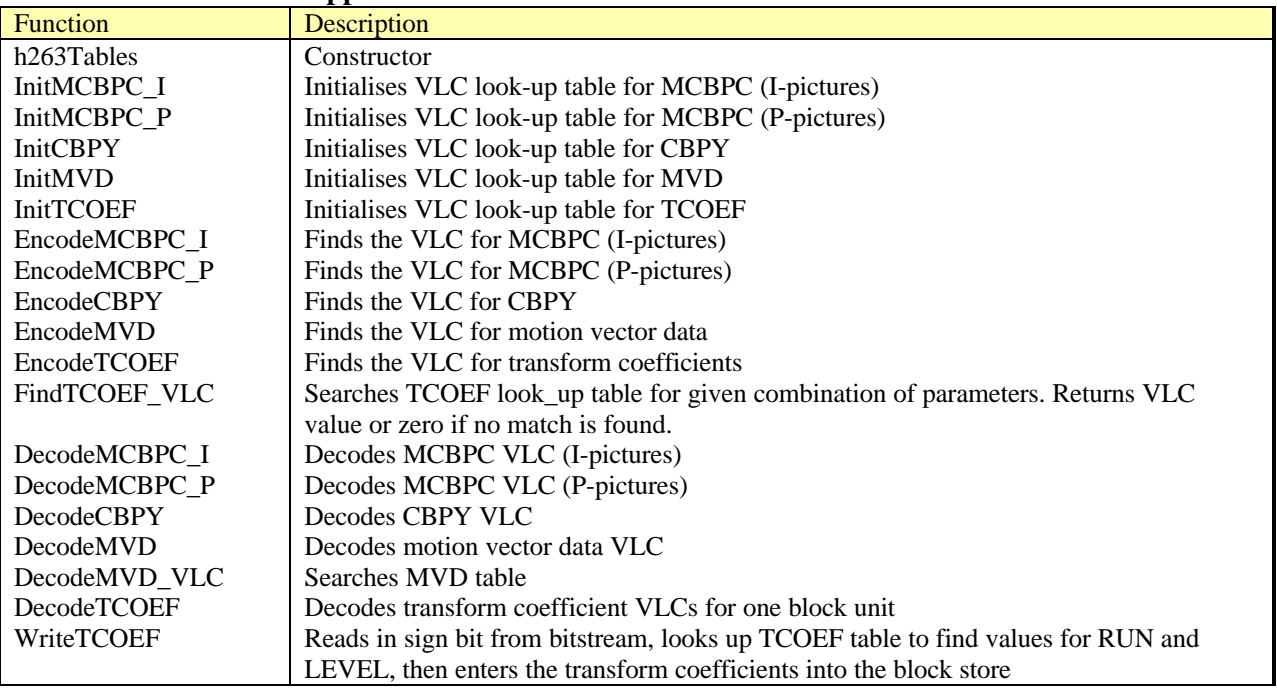

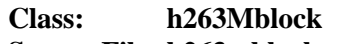

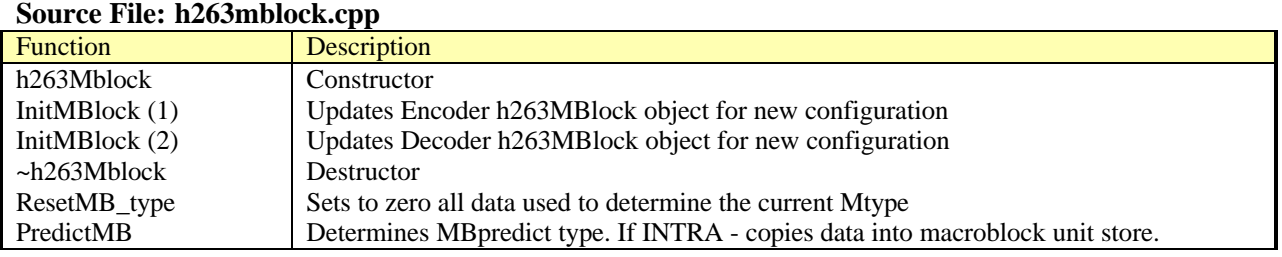

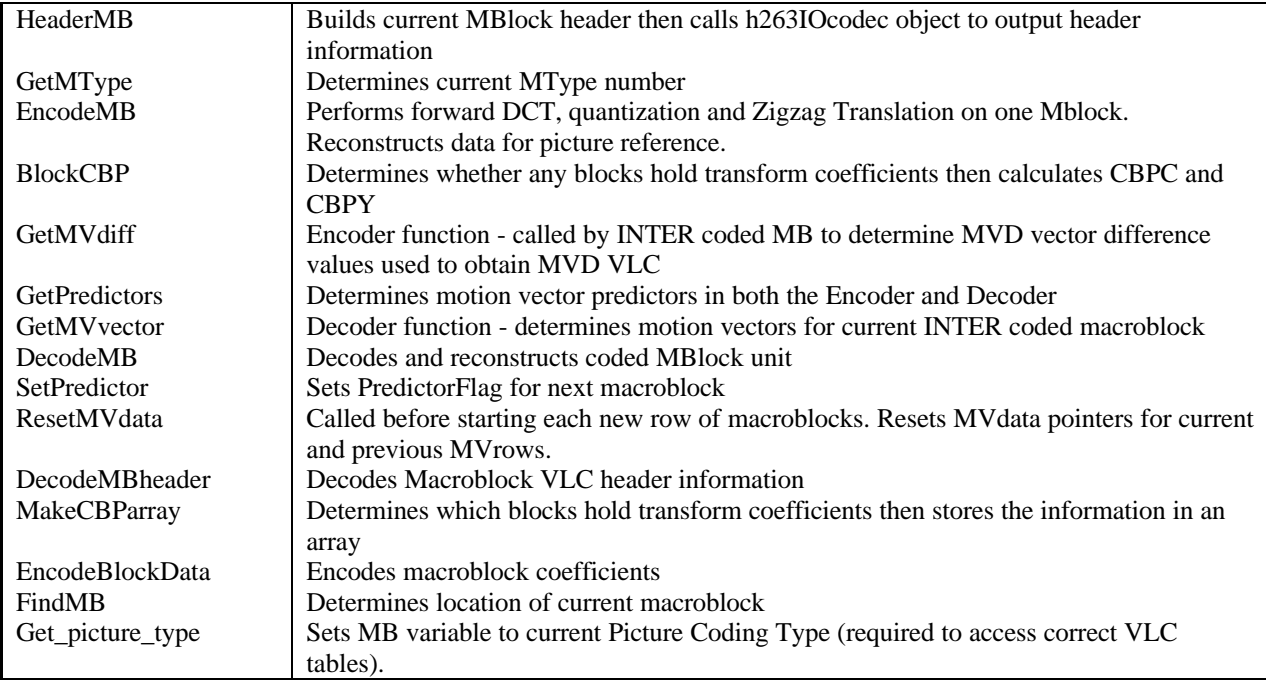

### **Class: h263Rate Source File: h263rate.cpp**

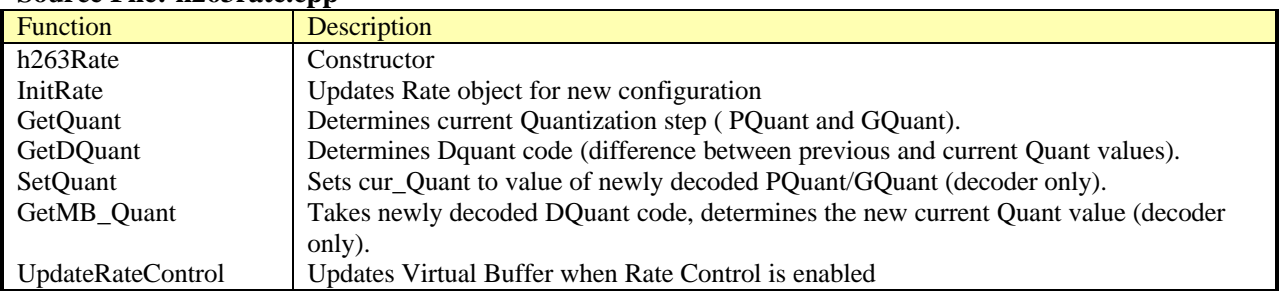

#### **Class: h263Mpredict Source File: h263mpredict.cpp**

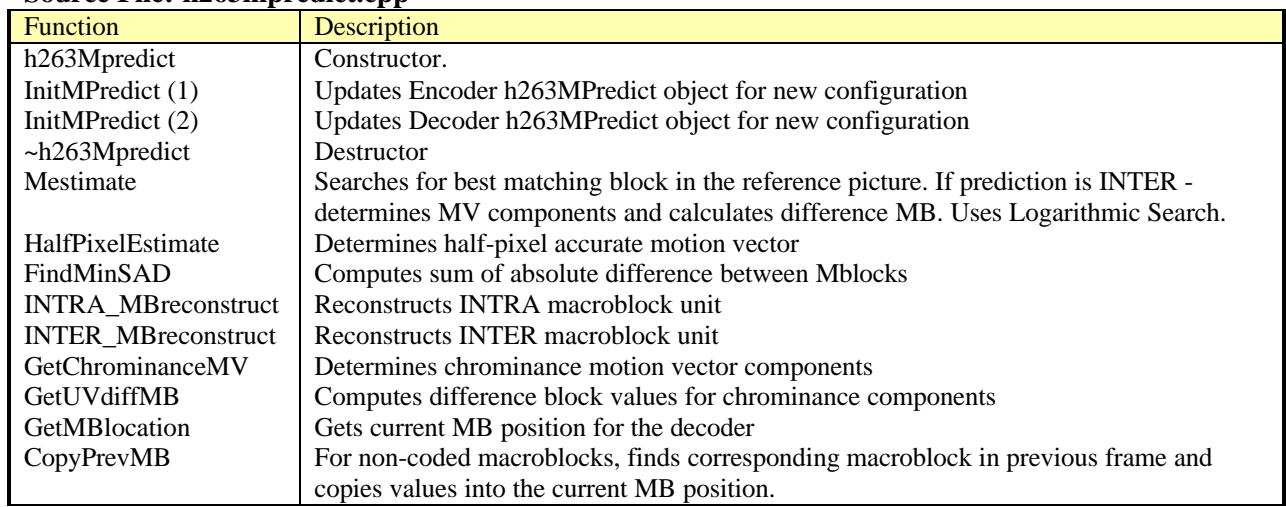

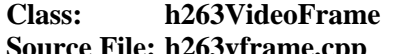

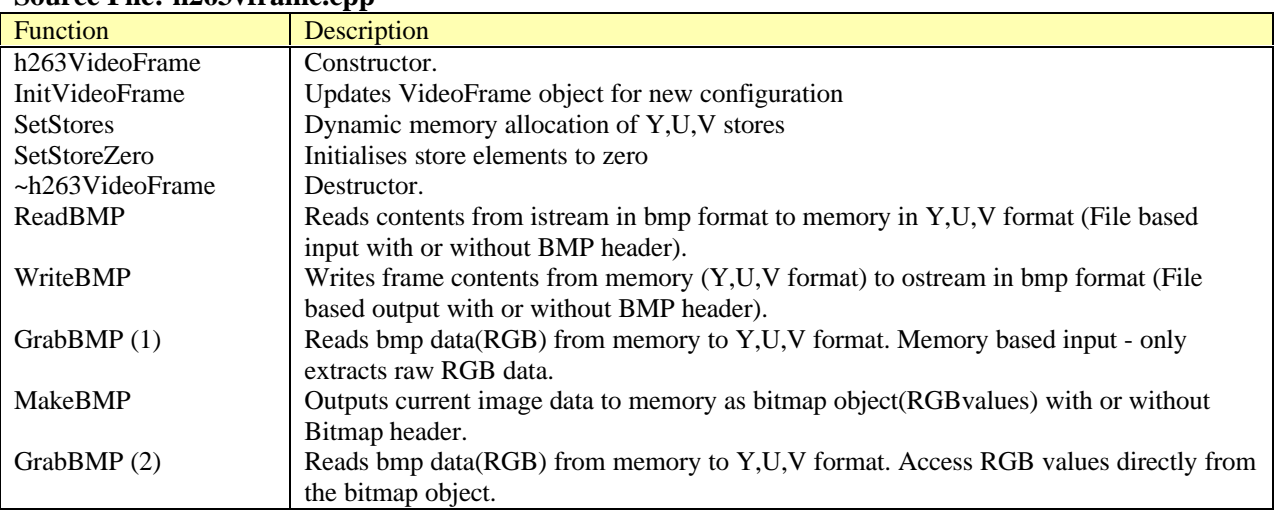

## **6.3 TESTBENCH**

Testing is carried out using the source file **testbench.cpp**

The following operations are carried out by the testbench:

- create **either** h263Encoder and h263Decoder objects **or** h261Encoder and h261Decoder objects
- initialise the configuration structures of each object for default operation
- make required modifications to the configuration options then update CODEC by calling CODEC initialise
- you require a video sequence saved as bitmap files
- carry out **one** of the following tests (the code for the other 7 tests should be commented out):
	- H.263:
		- Test 1 (file-based encoding/decoding of complete frames): encode each bitmap file, decode the resulting bit stream file
		- Test 2 (file-based encoding/decoding of separate GOBs): encode each bitmap files (one GOB at a time), decode the resulting bit stream file
		- Test 3 (memory-based encoding/decoding of complete frames): create bitmap objects (from bitmap files), encode and decode from/to memory, convert the resulting bitmap objects to bitmap files.
		- Test 4 (memory-based encoding/decoding of separate GOBs): create bitmap objects (from bitmap files), encode and decode (one GOB at a time) from/to memory, convert the resulting bitmap objects to bitmap files.
		- H.261:
			- Test 5 (file-based encoding/decoding of complete frames): encode each bitmap file, decode the resulting bit stream file
			- Test 6 (file-based encoding/decoding of separate GOBs): encode each bitmap files (one GOB at a time), decode the resulting bit stream file
			- Test 7 (memory-based encoding/decoding of complete frames): create bitmap objects (from bitmap files), encode and decode from/to memory, convert the resulting bitmap objects to bitmap files.
			- Test 8 (memory-based encoding/decoding of separate GOBs): create bitmap objects (from bitmap files), encode and decode (one GOB at a time) from/to memory, convert the resulting bitmap objects to bitmap files.
- to test option changes during a video sequence, make the required modification to the configuration options within the test loop, then update CODEC by calling CODECinitialise

The following utility functions are declared within testbench.cpp:

InitBMPobject Creates BMP object from BITMAP file (with/without header) ReconstructImage Reconstructs BITMAP file from BMP object (with or without header)

## **6.4 DEBUG DIAGNOSTIC COMMENTS**

In order to aid development and confirm correct operation during testing, diagnostic comments can be directed to the file "codecDEBUG.txt". This option should only be used during debugging. It is switched off in the release version.

To switch ON diagnostic comments:

#### **BORLAND VERSION**

- right click node on project.ide
- select edit local options
- select Topics: Compiler, Defines
- type DIAG
- select OK

#### **MICROSOFT VISUAL C++ VERSION**

- create debug version
- select Project from Main Menu then click on Settings. This produces the Project Settings dialog box.
- select the C/C++ folder, category General and add DIAG into the Preprocessor definitions edit box
- click on OK to confirm and exit
- rebuild project

## **6.5 ERROR DETECTION**

If the CODEC detects an error condition it will flag the calling application by switching EncodeVoid or DecodeVoid ON. It is the responsibility of the calling application to decide on an appropriate course of action for error recovery.

#### **6.5.1 ERROR CONDITION IN H.261**

The H.261 CODEC does not transmit macroblocks that contain no information for that part of the picture. This may result in macroblocks not being transmitted at the end of the last GOB unit in the current frame. The Decoder has no way of knowing this and may exit the DecodeFrame or DecodeGOB API function call with the error condition flag, DecodeVoid, switched ON. This is not necessarily an error but is a feature of the H.261 decoding decision process.

## **7 REFERENCES**

[1] ITU-T Recommendation H.261, "Video CODEC For Audiovisual Services At p x 64 kbits", March 1993

[2] ITU-T Recommendation H.263, "Video Coding For Low Bitrate Communication", Version 1, May 1996